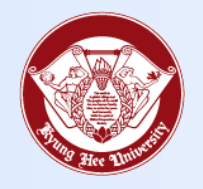

**Towards Global Eminence**

## Wireless LAN Connect Manual

- MAC -

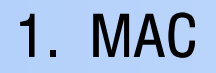

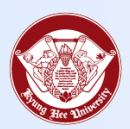

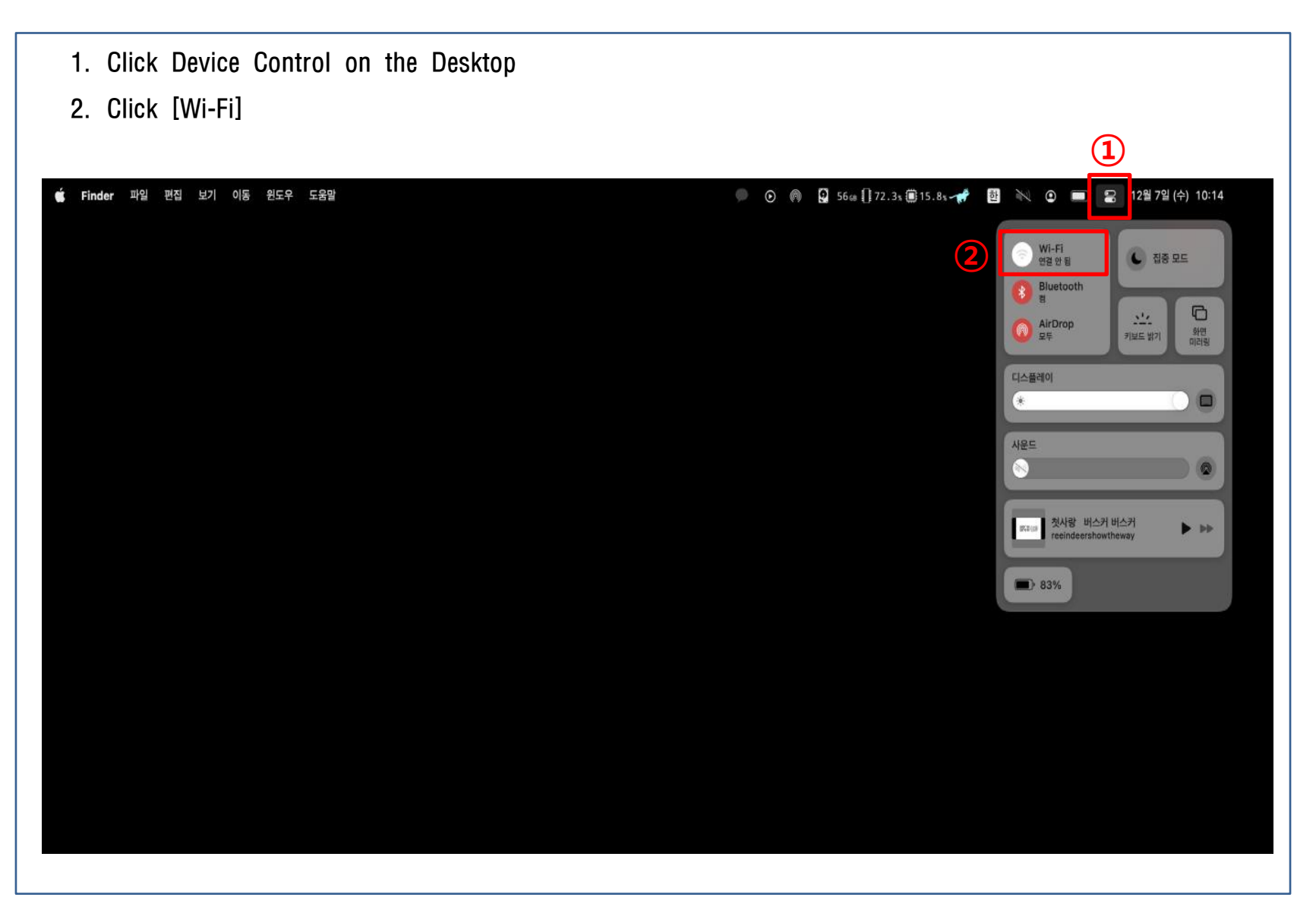

## 1. MAC

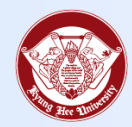

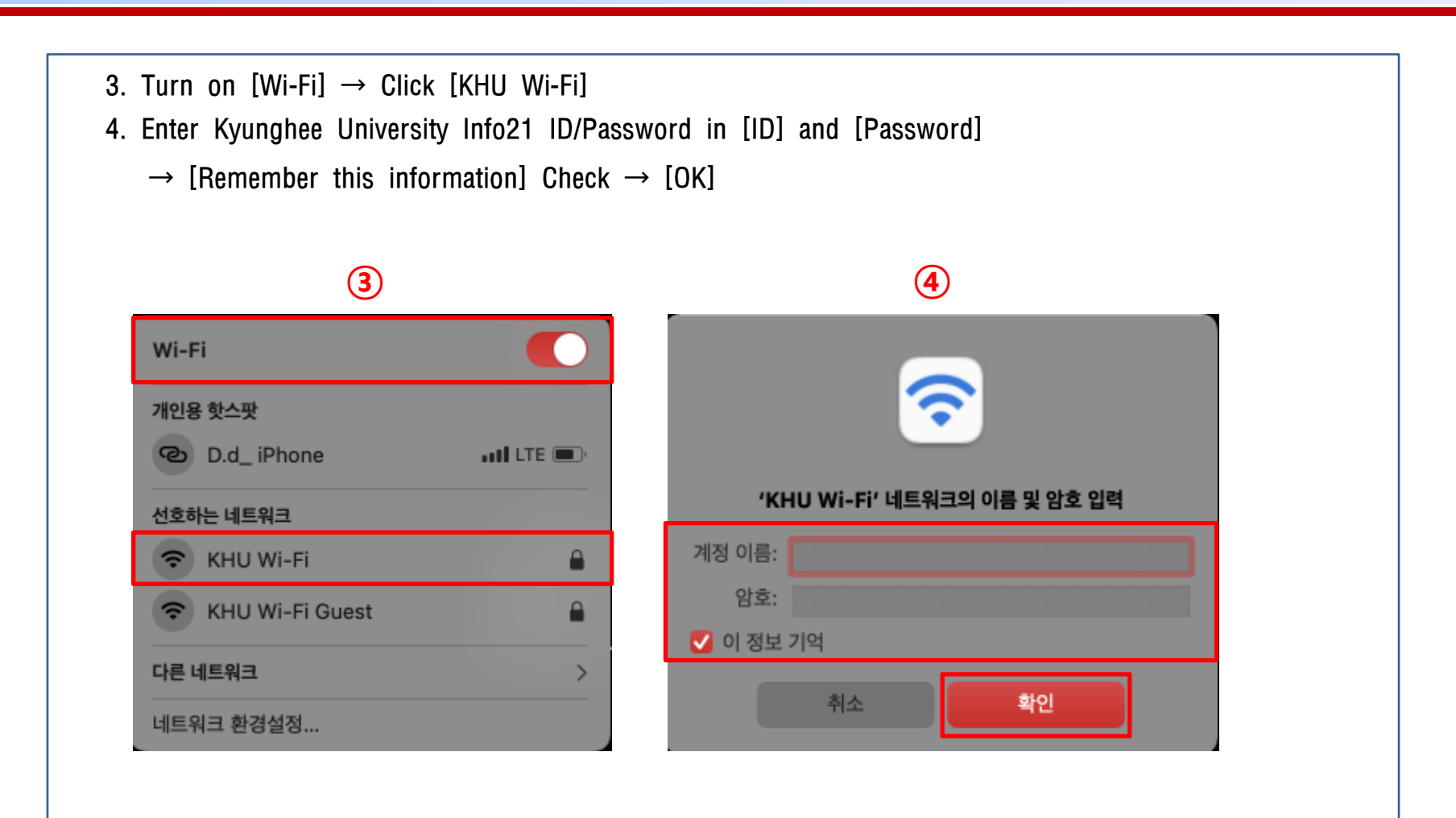

## 1. MAC

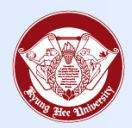

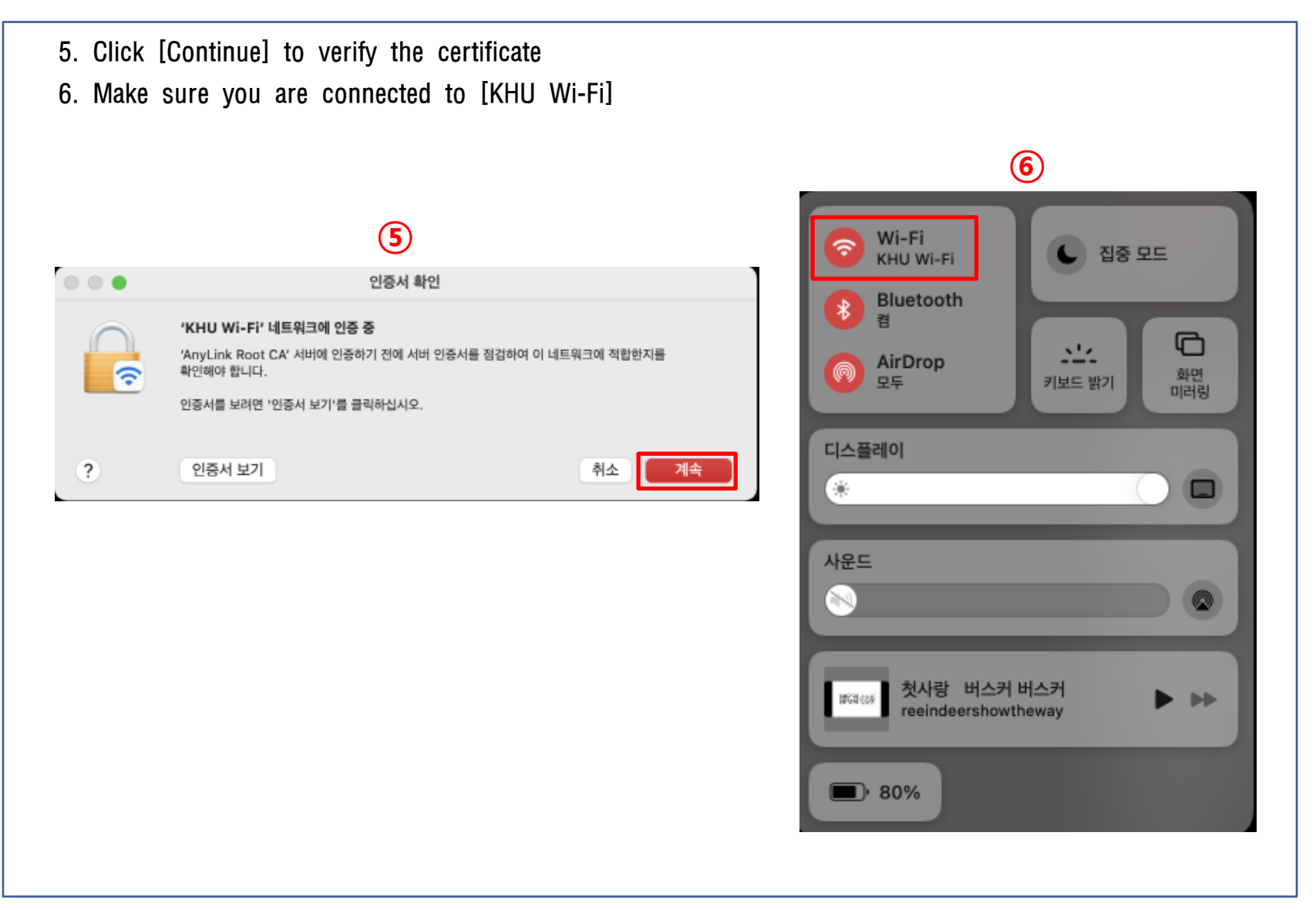